## Inhaltsverzeichni s

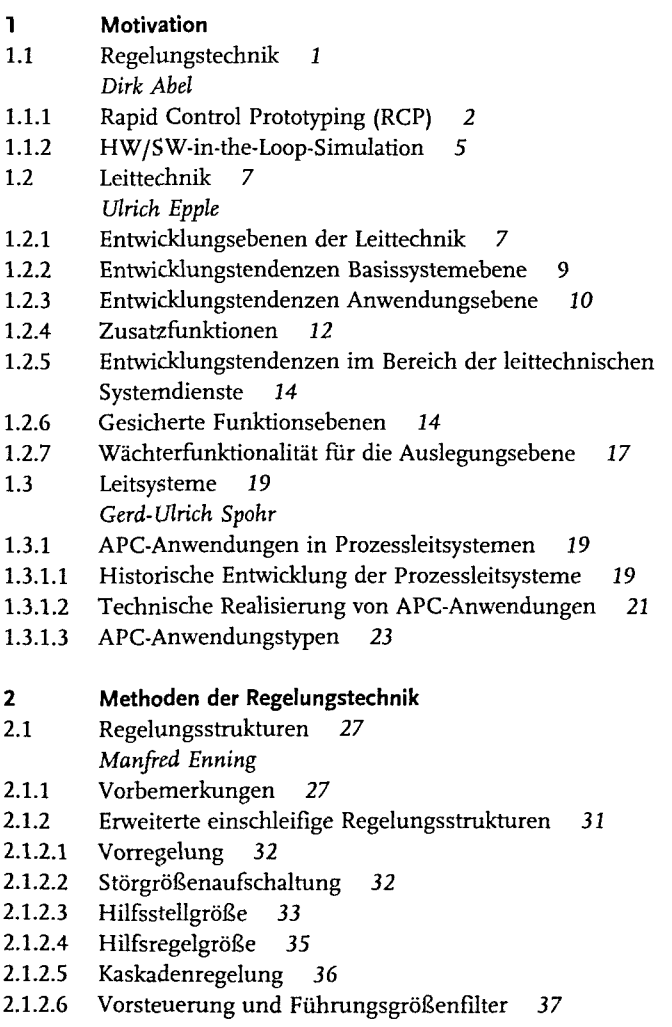

*Integration von Advanced Control in der Prozessindustrie: Rapid Control Prototyping.* Herausgegebe n vo n Dirk Abel , Ulric h Eppl e un d Gerd-Ulric h Spoh r Copyright © 2008 WILEY-VCH Verlag GmbH & Co. KGaA, Weinheim ISBN : 978-3-527-31205- 4

 $|v|$ 

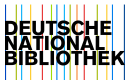

 $VI$  Inhaltsverzeichnis

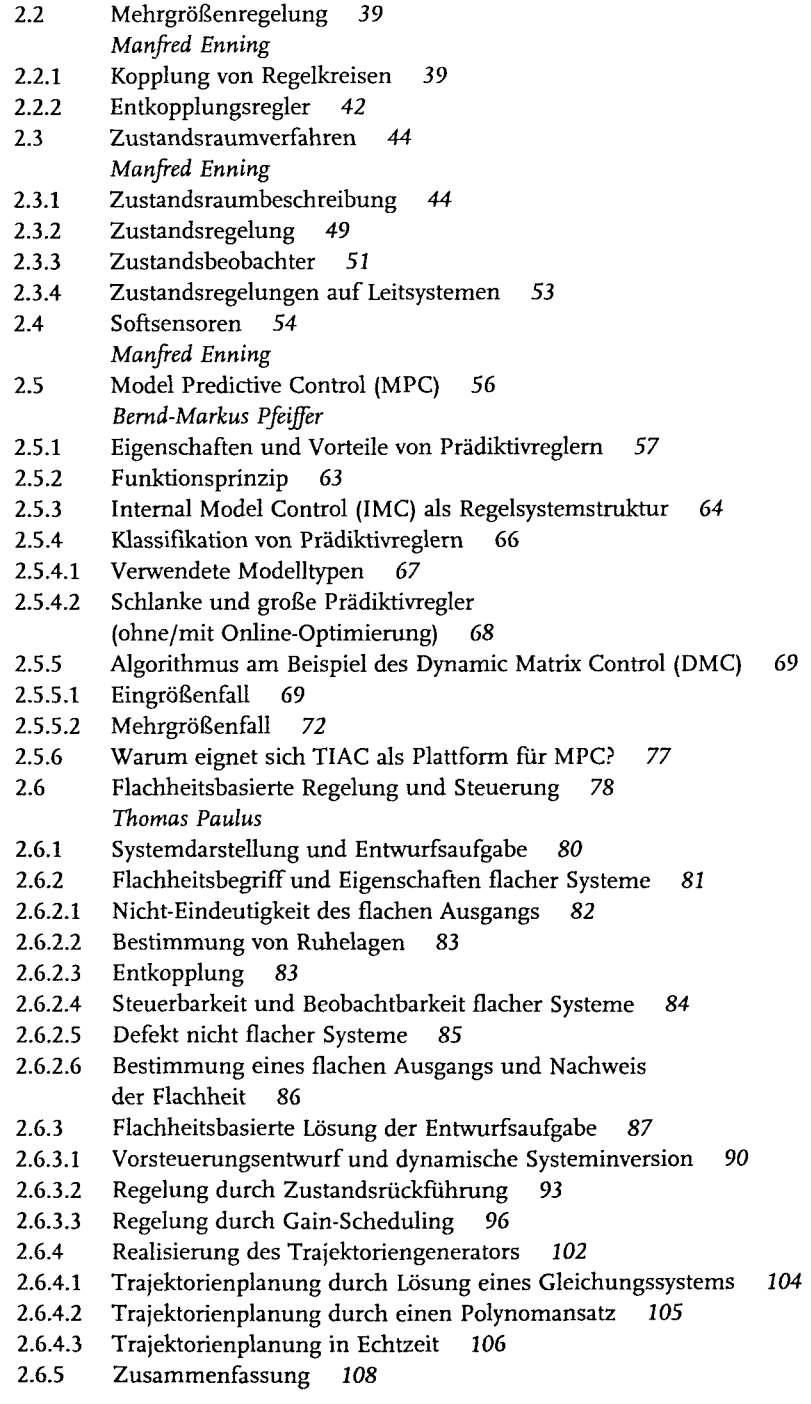

- $2.7$ Rapid Control Prototyping 109 Philipp Orth
- $2.7.1$ Begriffe 111
- $2.7.1.1$ System 111
- $2.7.1.2$ Modell 112
- $2.7.2$ Vorgehensweise 112
- $2.7.2.1$ Konventionelle Entwicklungsprozesse 113
- $2.7.2.2$ V-Modell 114
- Entwicklungsprozess RCP  $2.7.2.3$ 116
- $2.7.3$ Simulationskonfigurationen 118
- $2.7.3.1$ Systemsimulation 119
- $2.7.3.2$ Software-in-the-Loop 120
- $2.7.3.3$ Hardware-in-the-Loop 121
- $2.7.4$ Entwurfsumgebung 121
- $2.7.4.1$ Codegenerierung 122
- $2.7.4.2$ Echtzeitprogrammierung 124
- $2.7.4.3$ Software-Werkzeuge 125
- $2.7.4.4$ Toolketten 128
- $2.7.5$ Toolintegration am Beispiel einer Petrinetz-Anwendung 130
- $2.7.5.1$ Rapid Prototyping diskreter Systeme 131
- $2.7.5.2$ Hybrides Modell 131
- $2.7.5.3$ Netlab 132
- 2.7.5.4 Netlab-Toolbox für MATLAB/Simulink 133
- $2.7.5.5$ Beispiel 135
- 2.7.5.6 Vergleich der Netlab-Toolbox für MATLAB/Simulink mit Stateflow 136
- $2.7.6$ Zusammenfassung 137

## $\overline{\mathbf{3}}$ Aufbau und Struktur der Leitsysteme

- Gerd-Ulrich Spohr
- $3.1$ Übersicht 143
- $3.2$ Komponenten und Aufbautechnik 146
- $3.2.1$ Prozessnahe Komponenten 147
- $3.2.2$ Prozessferne Komponenten 150
- $3.2.3$ Kommunikation und Bussystem 156
- $3.3$ Redundanzstrukturen 160
- $3.4$ Projektierung / Parametrierung der leittechnischen Funktionen 162
- $3.4.1$ Funktionsbausteine 162
- $3.4.2$ Graphischer Editor 165
- $3.4.3$ Bausteinbearbeitung und Ablaufsystem 166
- $3.4.4$ Ablaufsteuerungen 169

## $\overline{4}$ Prozessführung als Systemfunktion

Ulrich Epple

 $4.1$ Begriffe, Modelle 173

- Inhaltsverzeichnis VIII<sup>1</sup>
	- $4.1.1$ Allgemeines Prinzip 173
	- $4.1.2$ 174 Steuerndes System
	- $4.1.3$ Gesteuertes System 176
	- $4.2$ Strukturierung der Führungsaufgabe 178
	- $4.2.1$ Aufbau von Aktoreinheiten mit Nachführ-Führungsfunktionen 178
	- $4.2.2$ Gliederung der Strecke und Prozessführungsaufgabe mit Aktoreinheiten 179
	- $4.2.3$ Ablauf-Führungsfunktionen und offene Reststrecke 183
	- $4.2.4$ Gliederung von Ablauf-Führungsfunktionen 184
	- 4.3 Führungseinheiten als Standardkomponenten 186
	- $4.3.1$ Der Führungseingang 186
	- 4.3.2 Standardisierte Zustände 188
	- $4.3.3$ Verriegelung 190
	- $4.3.4$ Auftragsvergabe an unterlagerte Auftragnehmer 191
	- $4.3.5$ Autarke Funktionalität 191
	- $4.3.6$ Wahl der Führungsmethode 192
	- 4.3.6.1 Führungsfunktionen ohne Verwendung von Messinformation 193
	- 4.3.6.2 Führungsfunktionen mit Verwendung von Messinformationen an diskreten Zeitpunkten 193
	- 4.3.6.3 Kontinuierliche Regelung 195
	- 4.4 Synthese der Führungsarchitektur 196
	- $4.4.1$ Anlagenzugeordnete Führungseinheiten 196
	- $4.4.2$ Prozesszugeordnete Führungseinheiten 198
	- 5 Der Grundgedanke des TIAC-Konzeptes
		- Reiner Jorewitz
	- $5.1$ Einführung 201
	- $5.1.1$ Das Zustandssteuerwerk der Einzelfahrweisen 204
	- $5.1.2$ Das Zusammenspiel der Fahrweisen 205
	- 5.1.3 Die Schnittstelle 206
	- 5.1.4 Regelungstechnische Komponenten 206
	- $5.2$ Die Komponenten der Regelung im Detail 207
	- $5.2.1$ Regeln als Prozessführungsaufgabe 207
	- $5.2.2$ Reglermethode 208
	- $5.2.3$ Fahrweisenwahl 209
	- $5.2.4$ Betriebszustand (OPST) 212
	- 5.2.4.1 Arbeitsphasenzustand (WOST) 214
	- 5.2.4.2 Initialisierungszustand (INITST) 215
	- Synchronisationszustand (SYNCST) 5.2.4.3 217
	- 5.2.4.4 Bereitschaftszustand (STANDBYST) 217
	- 5.2.4.5 Prozessführungszustand (ACTIVEST) 218
	- 5.2.4.6 Zustandssteuerwerk 218
	- 5.2.4.7 Regelungstechnische Komponenten: Selbstüberwachung und Situationsbewertung 219
	- $5.3$ Zusammenfassung 221

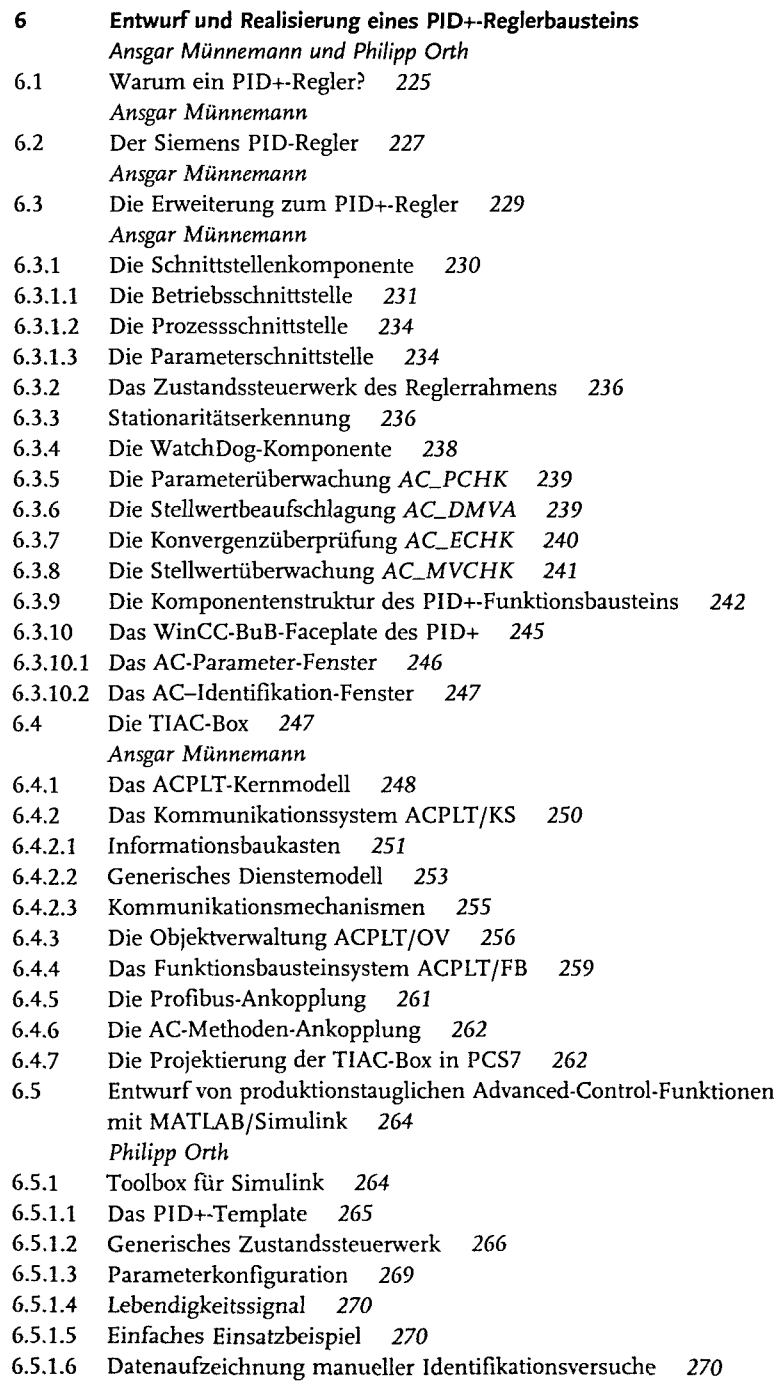

Inhaltsverzeichnis

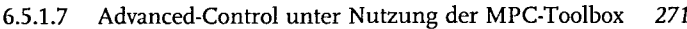

 $6.5.2$ Toolkette 273

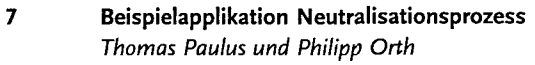

- $7.1$ Modellbildung 278 Thomas Paulus
- $7.1.1$ Chemische Grundlagen und Begriffe 278
- $7.1.1.1$ Lösungen 278
- $7.1.1.2$ Chemische Reaktionen 279
- $7.1.1.3$ Das Massenwirkungsgesetz 281
- Die elektrolytische Dissoziation  $7.1.1.4$ 282
- $7.1.1.5$ Die Dissoziation von Wasser 283
- $7.1.1.6$ Definition des pH-Werts 284
- $7.1.1.7$ Säure-Base-Reaktionen 284
- $7.1.1.8$ Titrationskurven 285
- $7.1.2$ Modellierung des Rührkesselreaktors 289
- $7.1.3$ Stell- und Messglied 289
- $7.1.4$ Rohrleitungen 290
- $7.1.5$ Modellreduktion und Gesamtmodell 290
- $7.2$ Flachheitsbasierte Prozessregelung 292 Thomas Paulus
- $7.2.1$ Vorsteuerung 293
- $7.2.2$ Quasi-statische Zustandsregelung 295
- $7.2.3$ Gain-Scheduling-Regelung 296
- $7.3$ Erprobung der TIAC-Umgebung und des Regelungskonzepts 299 Philipp Orth und Thomas Paulus
- $7.3.1$ Umsetzung der Regelung im TIAC-Rahmen 299
- $7.3.1.1$ FBGS-Regelung 299
- 7.3.1.2 Parametrierung der Rückfallstrategie 305
- $7.3.2$ Untersuchungen an einem Neutralisationsprozess im Labormaßstab 305
- Simulationsergebnisse  $7.3.2.1$ 305
- $7.3.2.2$ Versuchsergebnisse am realen Prozess 313
- 7.4 Zusammenfassung 316 Philipp Orth und Thomas Paulus
	- Index  $321$